## versione 0

Equazioni differenziali - 0 Simplify [DSolve  $\left[\left\{\gamma^\dagger\left[\mathbf{x}\right] = \frac{\mathbf{e}^{-\gamma[\mathbf{x}]^2}}{2 \mathbf{x}^3 \mathbf{y}[\mathbf{x}]}\right\}\right]$  $y[1] = -\sqrt{\log[3]}$ ,  $y[x], x$ ]  $\left\{\left\{{\bf y}\left[{\bf x}\right]\; \rightarrow \; -\sqrt{\; {\rm Log}\left[\; \frac{7}{2}\; -\; \frac{1}{2\; {\bf x}^2}\right]} \;\; \right\} \right\}$ Solve  $\left[\frac{7}{2} - \frac{1}{2x^2} = 1, x\right]$  $\left\{ \left\{ \mathbf{x} \rightarrow -\frac{1}{\sqrt{\epsilon}} \right\}, \left\{ \mathbf{x} \rightarrow \frac{1}{\sqrt{\epsilon}} \right\} \right\}$ 

Funzioni di due variabili, punti critici - 0

 $f[x_{1}, y_{1}]:=x^2+y^2+2y; {f[0, 1], f[-1, 3]}$  $\{3, 16\}$ 

Integrale doppio  $-0$ 

 $f[x, y] := x * e^{3y^2 - 2y^3}$ Print  $\left[\int_{v}^{\sqrt{y}} f(x, y) dx\right]$ Print  $\left[\int_{0}^{1} \int_{v}^{\sqrt{y}} f[x, y] dx dy\right]$ 

```
-\frac{1}{2}e^{(3-2y)y^2}(-1+y)y\frac{1}{12} (-1 + e)
```
Numeri complessi - 0

```
\ln[7] = W = 2e^{\frac{-3\pi i}{4}} - 2i; Print[{Re[W], Im[w], Simplify[Abs[W]]}];<br>Print[Simplify[Im[1/W]]]
\{-\sqrt{2}, -2-\sqrt{2}, 2\sqrt{2+\sqrt{2}}\}\frac{1}{4}
```
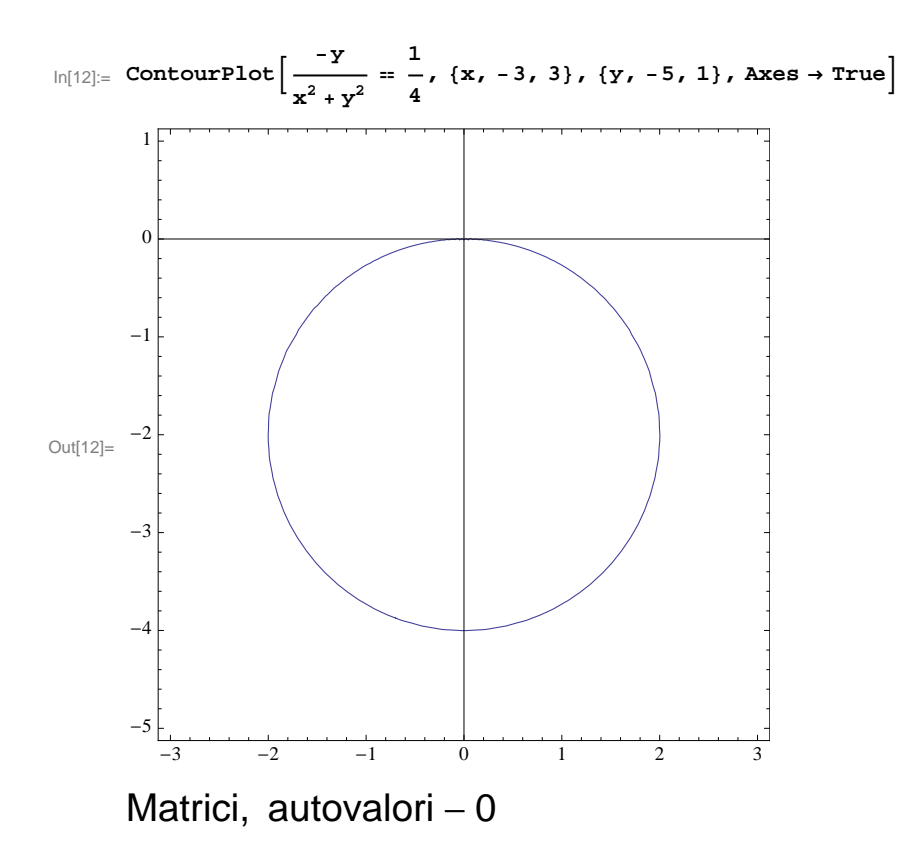

```
\ln[231]:=\mathbf{a}[\mathbf{k}\] := \begin{pmatrix} 7 & -5 \\ 6 & 1 \end{pmatrix}\begin{bmatrix} 6 & k \end{bmatrix}; Print [MatrixForm [a[k]]];
             v = \{ \{5\}, \{6\} \}; Print [MatrixForm [v]];
             Print[MatrixForm[a[k], v]];
             \texttt{b[k_]} := \texttt{Transpose}\left[\left\{\texttt{Flatten}[v]\,,\,\texttt{Flatten}[a[k],v]\right\}\right];\text{Print}[\text{MatrixForm}[b[k]]];Solve[Det[b[k]] = 0, k]aa = a[-4]; Print[MatrixForm[aa]];
             Print[Eigenvalues[aa]];
             Print[Eigenvectors[aa]]r = Transpose [Eigenvectors [aa] ]; Print [MatrixForm[r] ];
             s = Inverse[r];
             Print[MatrixForm[s]]\text{Print}[\text{MatrixForm}[\texttt{s.aa.r}]] ;
\begin{pmatrix} 7 & -5 \\ 7 & 1 \end{pmatrix}\begin{bmatrix} 6 & k \end{bmatrix}\begin{pmatrix} 5 \\ 2 \end{pmatrix}\begin{bmatrix} 6 \end{bmatrix}\left( \begin{array}{c} 2 \\ 30 + 6 \text{ k} \end{array} \right)5
\begin{pmatrix} 5 & 5 \\ 6 & 30 + 6 \end{pmatrix}5 5
Out[236]= \{ k \rightarrow -4 \}\begin{pmatrix} 7 & -5 \\ 7 & 1 \end{pmatrix}\begin{bmatrix} 6 & -4 \end{bmatrix}{2, 1}\{\{1, 1\}, \{5, 6\}\}\\begin{pmatrix} 1 & 0 \\ 1 & 6 \end{pmatrix}(1 5)\begin{pmatrix} 6 & -5 \\ 1 & 1 \end{pmatrix}\begin{bmatrix} 0 & 0 \\ -1 & 1 \end{bmatrix}\begin{pmatrix} 2 & 0 \\ 0 & 1 \end{pmatrix}(2 0)
```
## **versione 1**

Equazioni differenziali  $-1$  (non è capace!)

Simplify[DSolve 
$$
\left[\left\{y' \left[x\right] = \frac{e^{4y[x]^2}}{8x^2y[x]}, y\right\}\right]
$$

$$
y[1] = -\sqrt{\log[2]}.
$$

$$
y[x], x\right]
$$

Solve::ifun: Inverse functions are being used by Solve, so some solutions may not be found; use Reduce for complete solution information. >

Solve::ifun: Inverse functions are being used by Solve, so some solutions may not be found; use Reduce for complete solution information. >

Solve::ifun: Inverse functions are being used by Solve, so some solutions may not be found; use Reduce for complete solution information. >

General::stop: Further output of Solve::ifun will be suppressed during this calculation. >

DSolve::bvnul: For some branches of the general

solution, the given boundary conditions lead to an empty solution. >

$$
\left\{ \left\{ y[x] \to \frac{1}{2} \text{ i } \sqrt{\text{Log} \left[ -\frac{15}{16} + \frac{1}{x} \right]} \right\} \right\}
$$
  

$$
Solve \left[ -\frac{15}{16} + \frac{1}{x} = 1, x \right]
$$
  

$$
\left\{ \left\{ x \to \frac{16}{31} \right\} \right\}
$$

Funzioni di due variabili, punti critici - 1

 $f[x_{1}, y_{1}]:=x^2+y^2-2x; {f[-1, 0], f[-3, -1]}$ 

 $\{3, 16\}$ 

## Integrale doppio - 1

```
f[x, y] := x * e^{3y^2-4y^3};
Print \left[\int_{2\pi}^{\sqrt{2y}} f(x, y) dx\right];
Print \left[\int_{0}^{\frac{1}{4}} \int_{0}^{\sqrt{2y}} f[x, y] dx dy\right]
```
 $e^{(3-4y) y^2} (y - 2 y^2)$ 

```
\frac{1}{6} \left(-1 + e^{1/8}\right)
```
Numeri complessi - 1

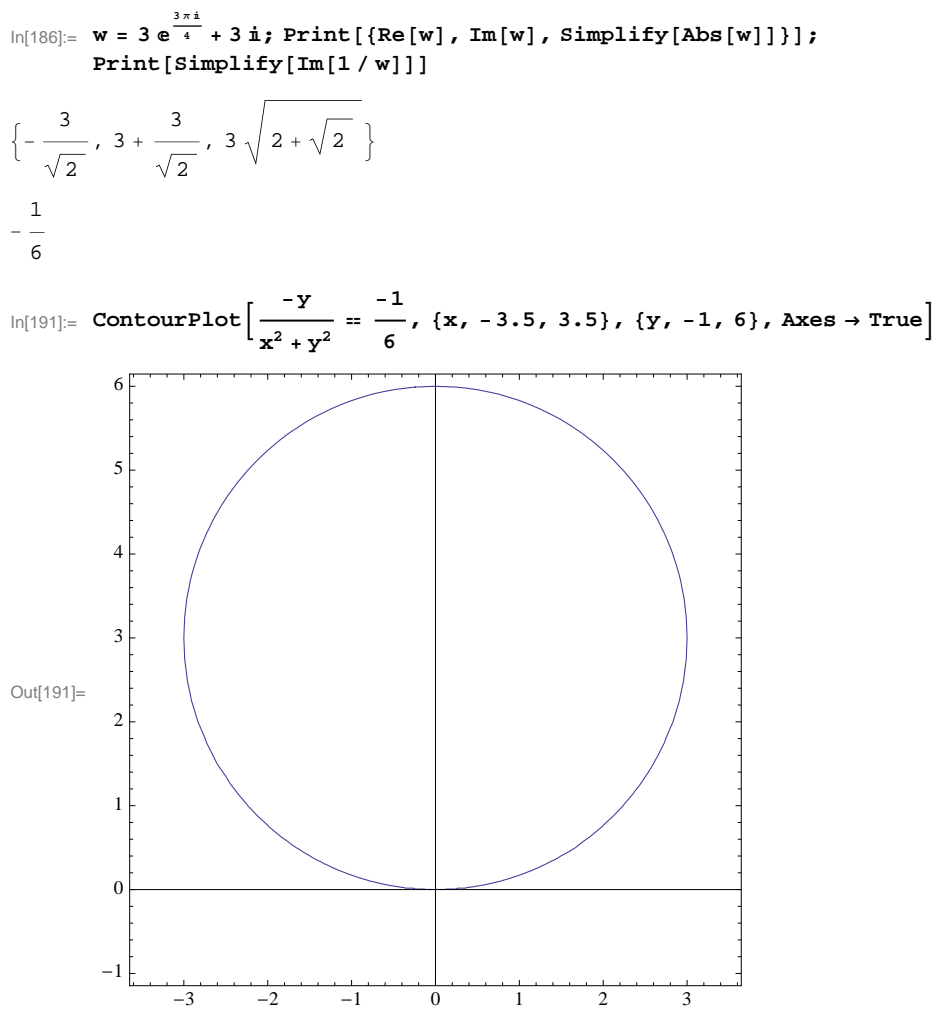

Matrici, autovalori - 1

```
ln[244] := a [\mathbf{k}_{-}] := \begin{pmatrix} 7 & -6 \\ 4 & 1 \end{pmatrix}\begin{bmatrix} 1 & 0 \\ 4 & k \end{bmatrix}; Print [MatrixForm [a[k]]];
            v = \{3\}, \{2\}; Print [MatrixForm[v]];
            Print[MatrixForm[a[k].v]];
            \texttt{b}[k_ := \texttt{Transpose}[\texttt{Flatten}[v], \texttt{Flatten}[a[k].v]\}];
            \text{Print}[\text{MatrixForm}[b[k]]];Solve[Det[b[k]] = 0, k]aa = a[-3]; Print [MatrixForm[aa]];
            Print[Eigenvalues[aa]];
            Print[Eigenvectors[aa]];
            r = Transpose [Eigenvectors [aa] ]; Print [MatrixForm[r] ];
            s = Inverse[r];
            Print[MatrixForm[s]]Print@MatrixForm@s.aa.rDD;
\begin{pmatrix} 7 & -6 \\ 1 & 1 \end{pmatrix}\begin{pmatrix} 4 & k \end{pmatrix}\begin{pmatrix} 3 \\ 2 \end{pmatrix}\begin{matrix} 2 \end{matrix}\left( \begin{array}{c} 2 \\ 12 + 2 \end{array} \right)9
\begin{pmatrix} 2 & 12+2k \end{pmatrix}3 9
Out[249]= \{ k \rightarrow -3 \}\begin{pmatrix} 7 & -6 \\ 1 & 2 \end{pmatrix}\begin{pmatrix} 4 & -3 \end{pmatrix}\{3, 1\}{3, 2}, {1, 1}\begin{pmatrix} 5 & 1 \\ 2 & 1 \end{pmatrix}(3 1)\begin{pmatrix} 1 & -1 \\ 0 & 2 \end{pmatrix}\begin{bmatrix} 2 & 3 \end{bmatrix}\begin{pmatrix} 0 & 0 \\ 0 & 1 \end{pmatrix}(3 0)
```